A UHF Center Fed Dipole antenna for PMR/Trunked Radio and UHF Aircraft Band applications. Multiple dipoles can be mounted on a tower and connected with a phasing harness to form a high gain, stacked array. Produced to the highest quality standards, these robust antenna designs will insure reliable operation in harsh environmental conditions.

## 300..500 MHz

## 7051xxx

V-Pol or H-Pol | Center Fed Dipole | Variable Az | Variable Gain

Replace "xxx" with desired model number option.

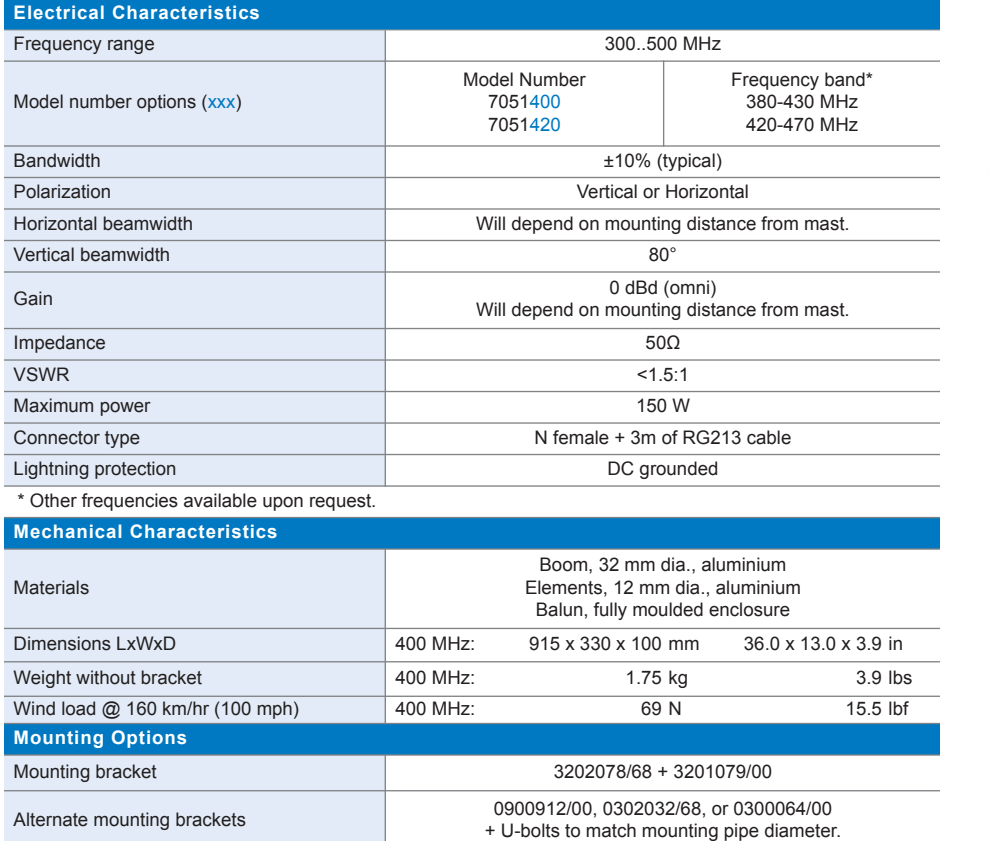

Please order Mounting Bracket separately.

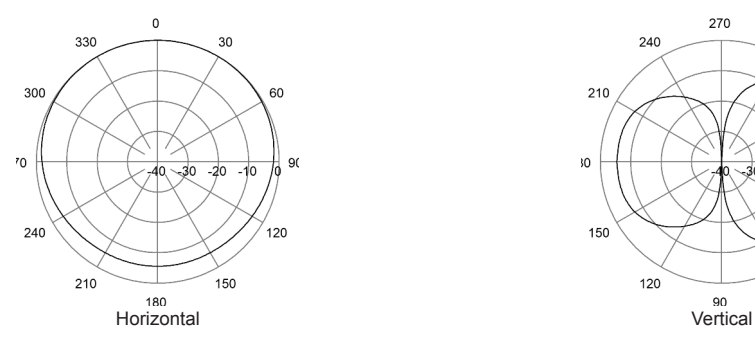

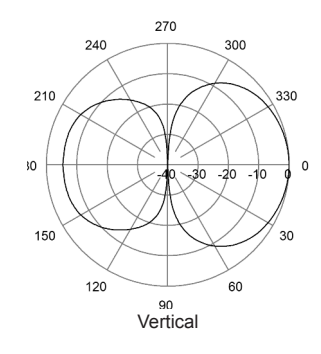

Quoted performance parameters are provided to offer typical or range values only and may vary as a result of normal manufacturing and operational conditions. Extreme operational conditions and/or stress on structural supports is beyond our control. Such conditions may result in damage to this product. Improvements to product may be made without notice.